**[音声合成](#page-2-0)[ファイル](#page-2-0)[設定](#page-2-0)** .......................................................................................................................... [3](#page-2-0)

<span id="page-2-0"></span>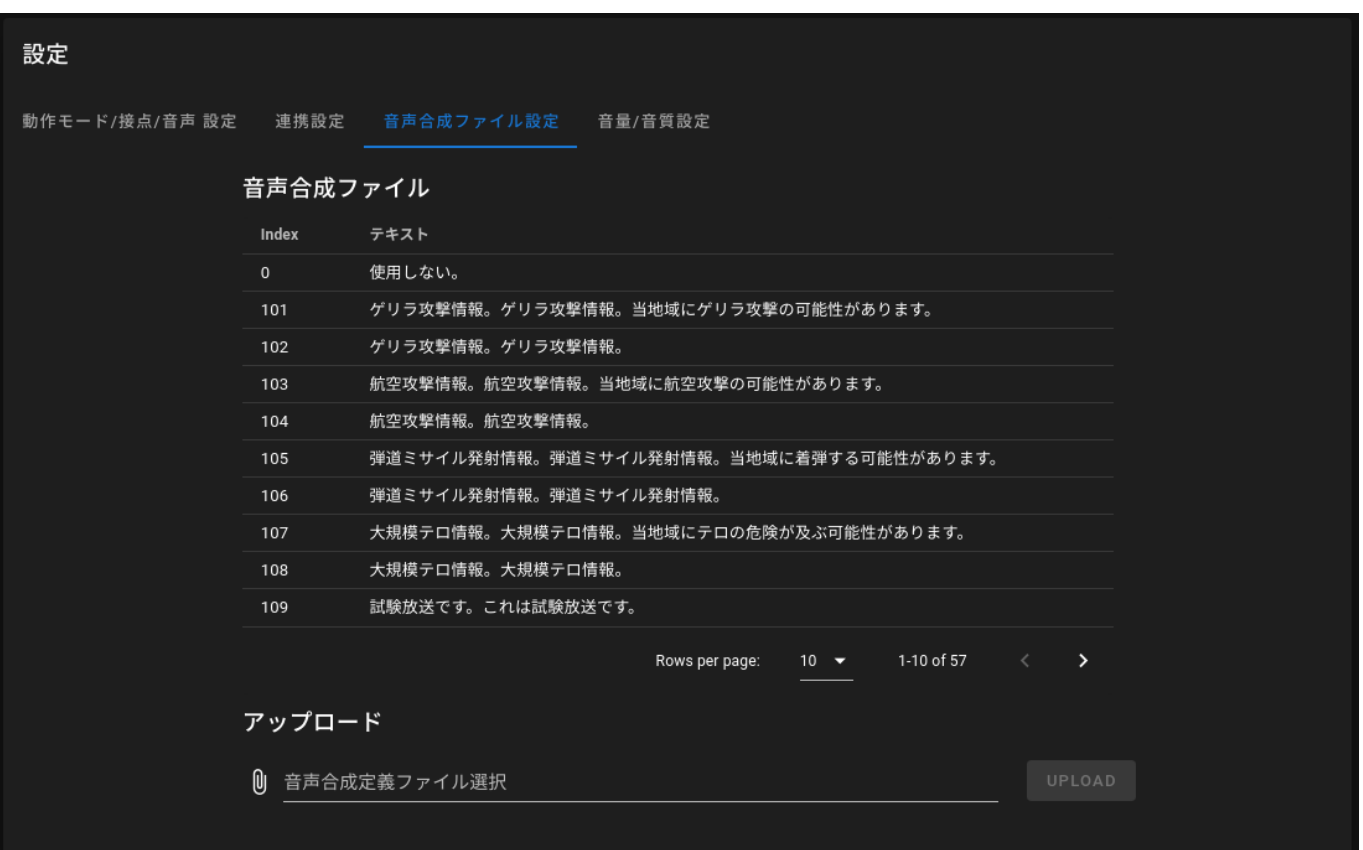

From: <https://ma-tech.centurysys.jp/>- **MA-X/MA-S/MA-E/IP-K Developers' WiKi**

Permanent link: **[https://ma-tech.centurysys.jp/doku.php?id=ipk100\\_ope:ipk\\_voice\\_file:start](https://ma-tech.centurysys.jp/doku.php?id=ipk100_ope:ipk_voice_file:start)**

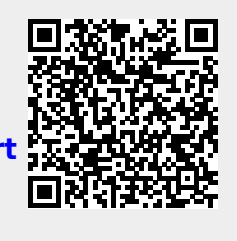

Last update: **2021/06/11 17:55**